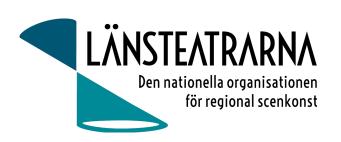

#### Protokoll Bolagsstämma 2023

Organisation: Länsteatrarna Sverige Service AB

Datum: Torsdag 1 juni 2023 kl. 13.00-16.00

Plats: Hotell Downtown Camper, Stockholm

Närvarande: Robert Uitto Estrad Norr, Yvonne Rock Västanå Teater, Paul Lindvall Scenkonst Öst, Martin

Hedqvist Västerbottensteatern, Mia Ringblom Hjertner Oktoberteatern, Karl Seldahl Estrad Norr, Lena Bjurström Regionteater Väst, Niklas Hjulström Västmanlands teater, Linda Stenberg

Byteatern Kalmar, Ylva Nordin verksamhetsledare Länsteatrarna i Sverige

#### Frånvarande:

Bolagsstämma för Länsteatrarna Sverige Service AB den 1 juni 2023 i Stockholm

§1. Val av ordförande

Till ordförande för bolagsstämman valdes Robert Uitto

§2. Val av sekreterare

Till sekreterare för bolagsstämman valdes Ylva Nordin

§3. Val av justerare

Martin Hedqvist valdes som justerare.

§4. Röstlängd

Följande deltagarförteckning och röstlängd upprättades:

Närvarande aktieägareAktierRösterLänsteatrarna i Sverige500500

företräddes av ombudet Yvonne Rock

Summa 500 500

Stämman beslutade att godkänna förteckningen över närvarande aktieägare som röstlängd.

§5. Kallelse och dagordning

Stämman konstaterades vara sammankallad i behörig ordning och dagordningen godkändes.

§6. Resultat och balansräkning. Bilaga 1.

Stämman beslutade att fastställa resultat- och balansräkning för räkenskapsåret 2022.

§7. Beslut om resultatet

Resultatet 22894:- för år 2022 överförs till ny räkning i Länsteatrarna Sverige Service AB.

§8. Ansvarsfrihet

Stämman beslutade att bevilja styrelsen ansvarsfrihet för räkenskapsåret.

§9. Arvode

Det utgår inget arvode för styrelsemötena, däremot utgår ersättning för styrelsens resor och logi.

Protokoll Bolagsstämma 2022 - Länsteatrarna Sverige Service AB 2022-06-9

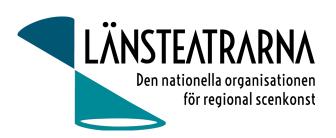

§10. Val av styrelse Till styrelsen valdes:

Robert Uitto, Estrad Norr (ordförande) Martin Hedqvist, Västerbottensteatern

Paul Lindvall, Scenkonst Öst

Yvonne Rock, Västanå teater (vice ordförande)

Lena Bjurström Regionteater Väst,

§11. Val av revisor Stämman föredrog valberedningens förslag.

Revisorer 1år: Svante Oledal, Byteatern, omval

Roger Marklund, Västerbottens teatern, omval

Revisorssuppleant 1 år: Ingeborg Wiksten, Scenkonst Västernorrland, omval

Beslut: Stämman beslutade enligt framlagt förslag.

§12. Avslutande

Ordförande Robert Uitto förklarade mötet avslutat.

Ylva Nordin Robert Uitto sekreterare ordförande

Martin Hedqvist justerare

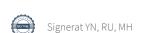

# Verifikat

Transaktion 09222115557494442689

### Dokument

### Protokoll Bolagsstämma LTSAB 2023

Huvuddokument

2 sidor

Startades 2023-06-09 12:33:30 CEST (+0200) av Reduca eSign (Re)

Färdigställt 2023-06-13 19:52:30 CEST (+0200)

#### Initierare

#### Reduca eSign (Re)

reduca-esign@reduca.se

## Signerande parter

### Ylva Nordin (YN)

ylva.m.nordin@gmail.com

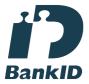

Namnet som returnerades från svenskt BankID var "YLVA NORDIN"

Signerade 2023-06-12 09:34:23 CEST (+0200)

### Martin Hedqvist (MH)

martin.hedqvist@gmail.com

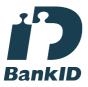

Namnet som returnerades från svenskt BankID var "MARTIN HEDQVIST"

Signerade 2023-06-13 12:19:20 CEST (+0200)

# Robert Uitto (RU)

robert.uitto@regionjh.se Signerade 2023-06-13 19:52:30 CEST (+0200)

Detta verifikat är utfärdat av Scrive. Information i kursiv stil är säkert verifierad av Scrive. Se de dolda

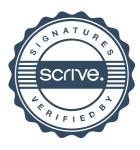

# Verifikat

Transaktion 09222115557494442689

bilagorna för mer information/bevis om detta dokument. Använd en PDF-läsare som t ex Adobe Reader som kan visa dolda bilagor för att se bilagorna. Observera att om dokumentet skrivs ut kan inte integriteten i papperskopian bevisas enligt nedan och att en vanlig papperutskrift saknar innehållet i de dolda bilagorna. Den digitala signaturen (elektroniska förseglingen) säkerställer att integriteten av detta dokument, inklusive de dolda bilagorna, kan bevisas matematiskt och oberoende av Scrive. För er bekvämlighet tillhandahåller Scrive även en tjänst för att kontrollera dokumentets integritet automatiskt på: https://scrive.com/verify

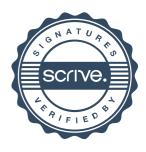